## **<Label Design>**

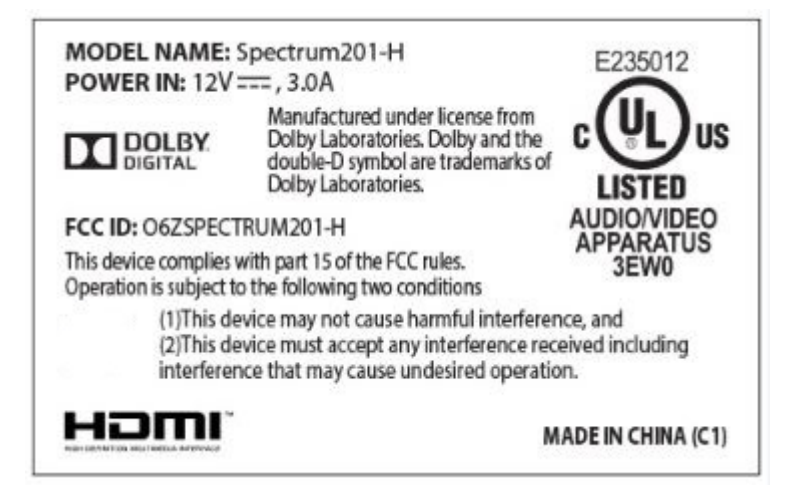

## **<Label Location>**

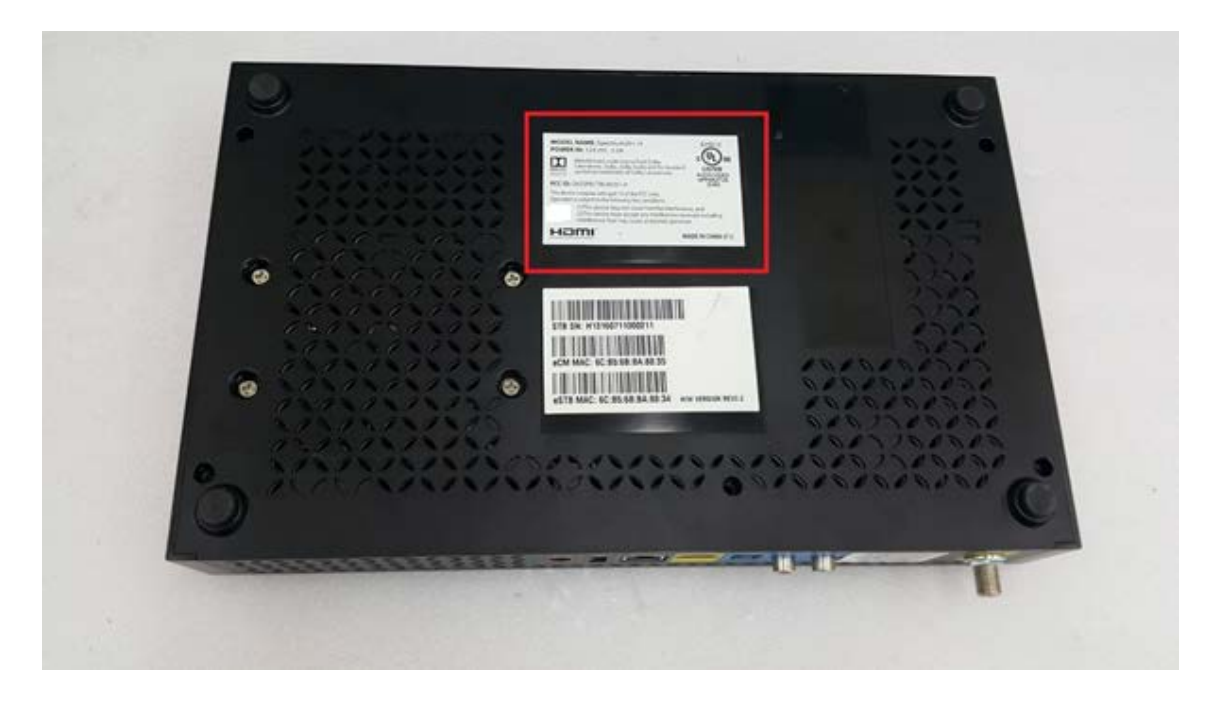